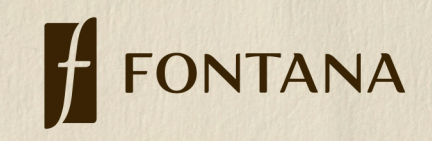

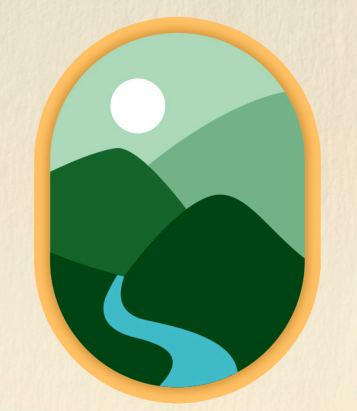

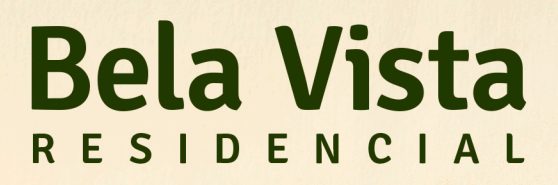

Bom Jardim da Serra - SC.

ESTILOFONTANA.COM.BR

## A beleza da serra,

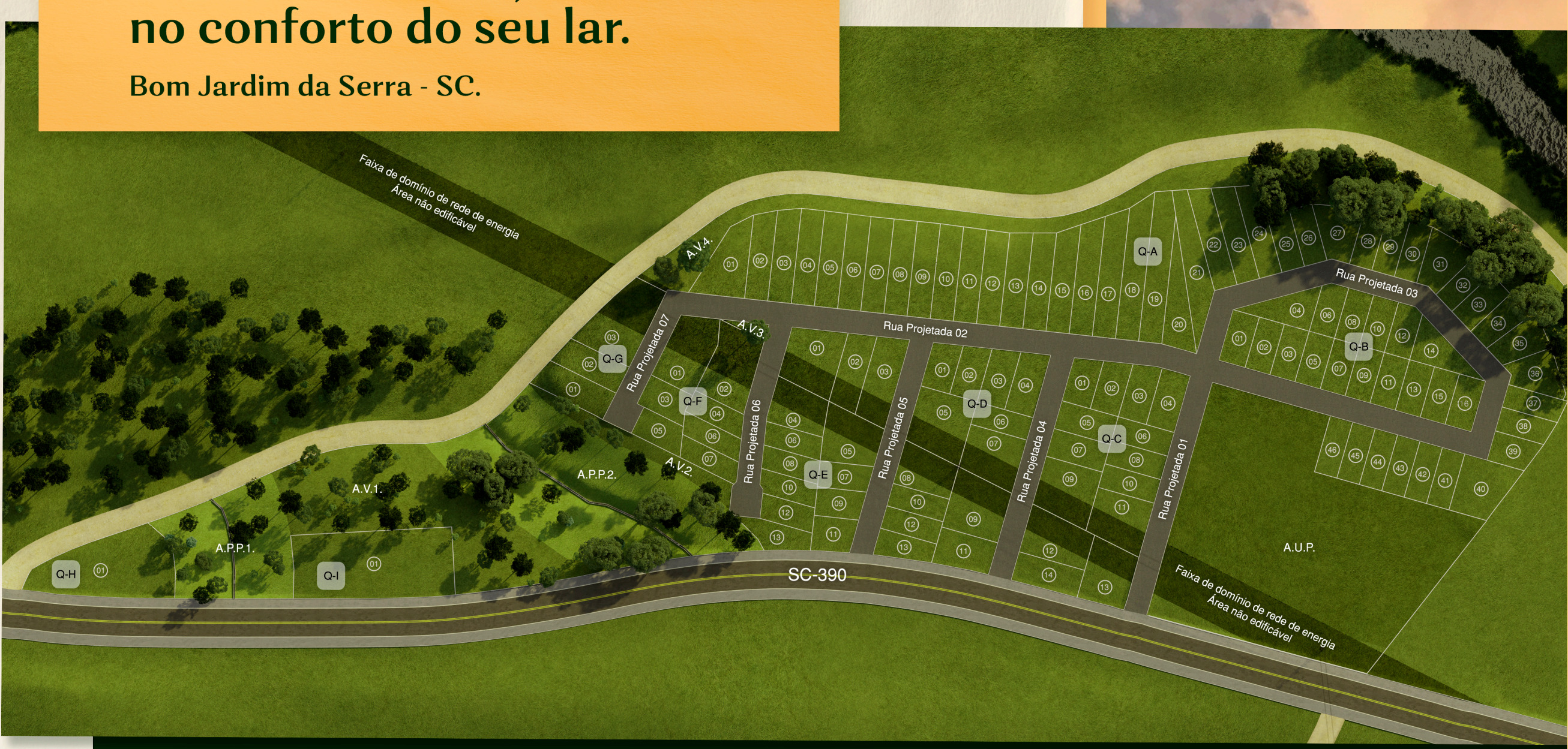

## CARACTERÍSTICAS

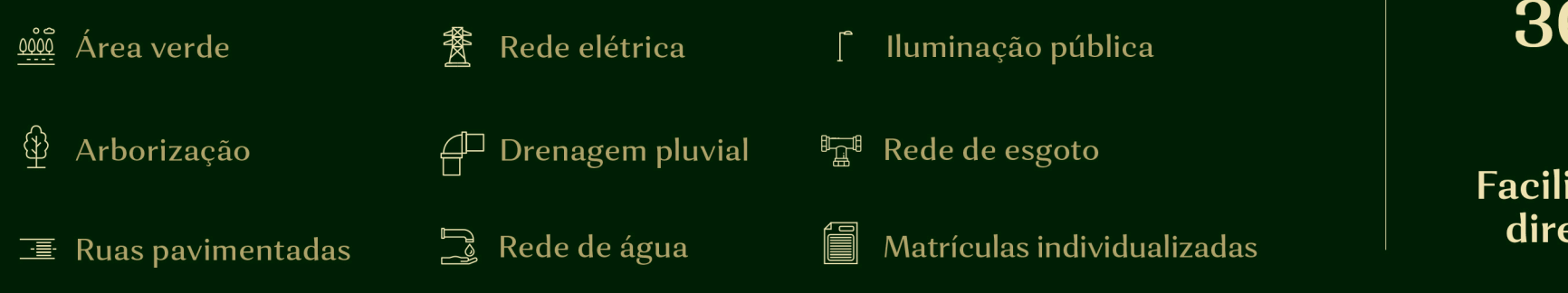

Lotes de 360 a 2.856m<sup>2</sup>

Facilidade de financiamento direto com a construtora.

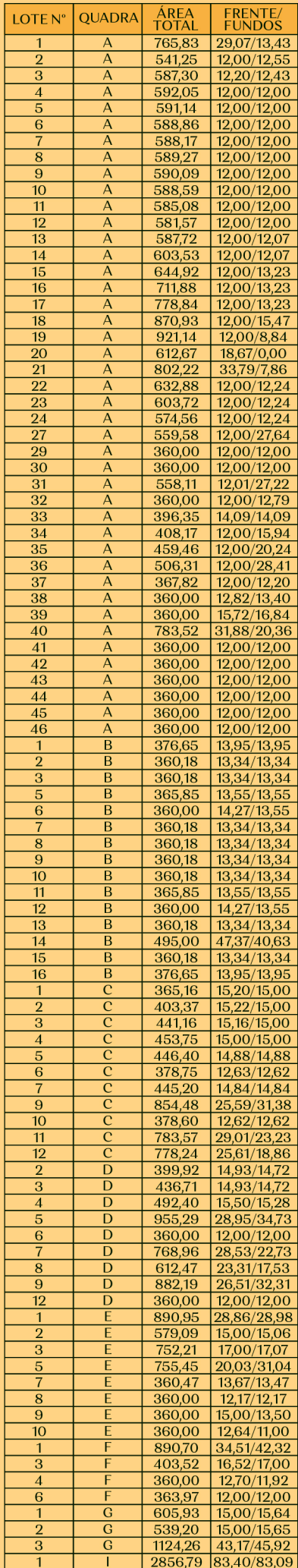

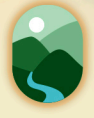

O novo endereço<br>da tranquilidade<br>e do bem-estar.

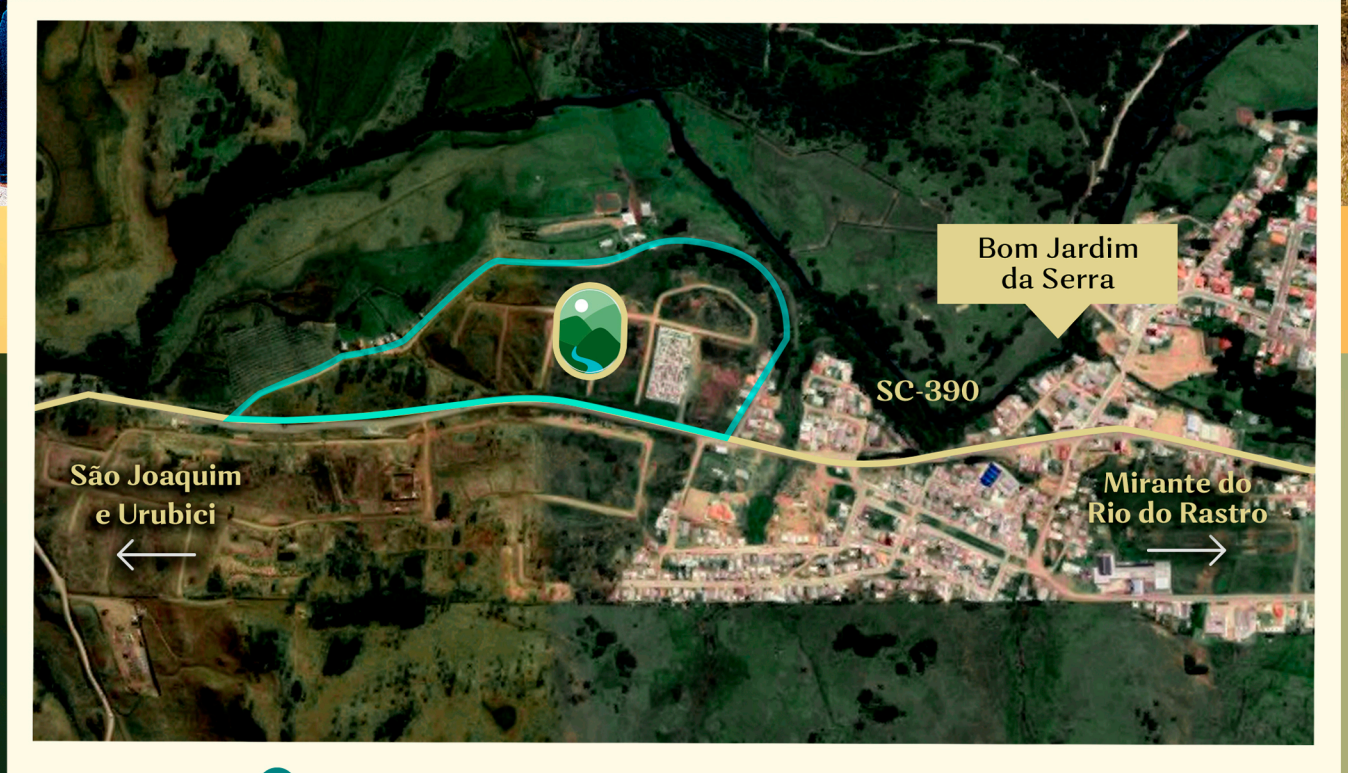

Rodovia SC - 390, Bom Jardim da Serra - SC

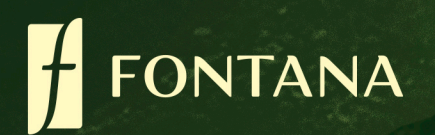

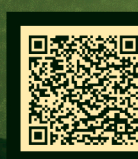

**ESCANEIE O<br>QRCODE COM A** CÂMERA DO<br>SEU CELULAR E SAIBA MAIS.

REGISTRO DE INCORPORAÇÃO: LOTEAMENTO RESIDENCIALBELA VISTA ESTÁ REGISTRADO SOB O Nº R-2/13.786 DO OFICIODE REGISTRO DE IMÓVEIS DA COMARCA DE SÃO JOAQUIM/SC.